# N8580-04 インターフェース・キットの使用方法

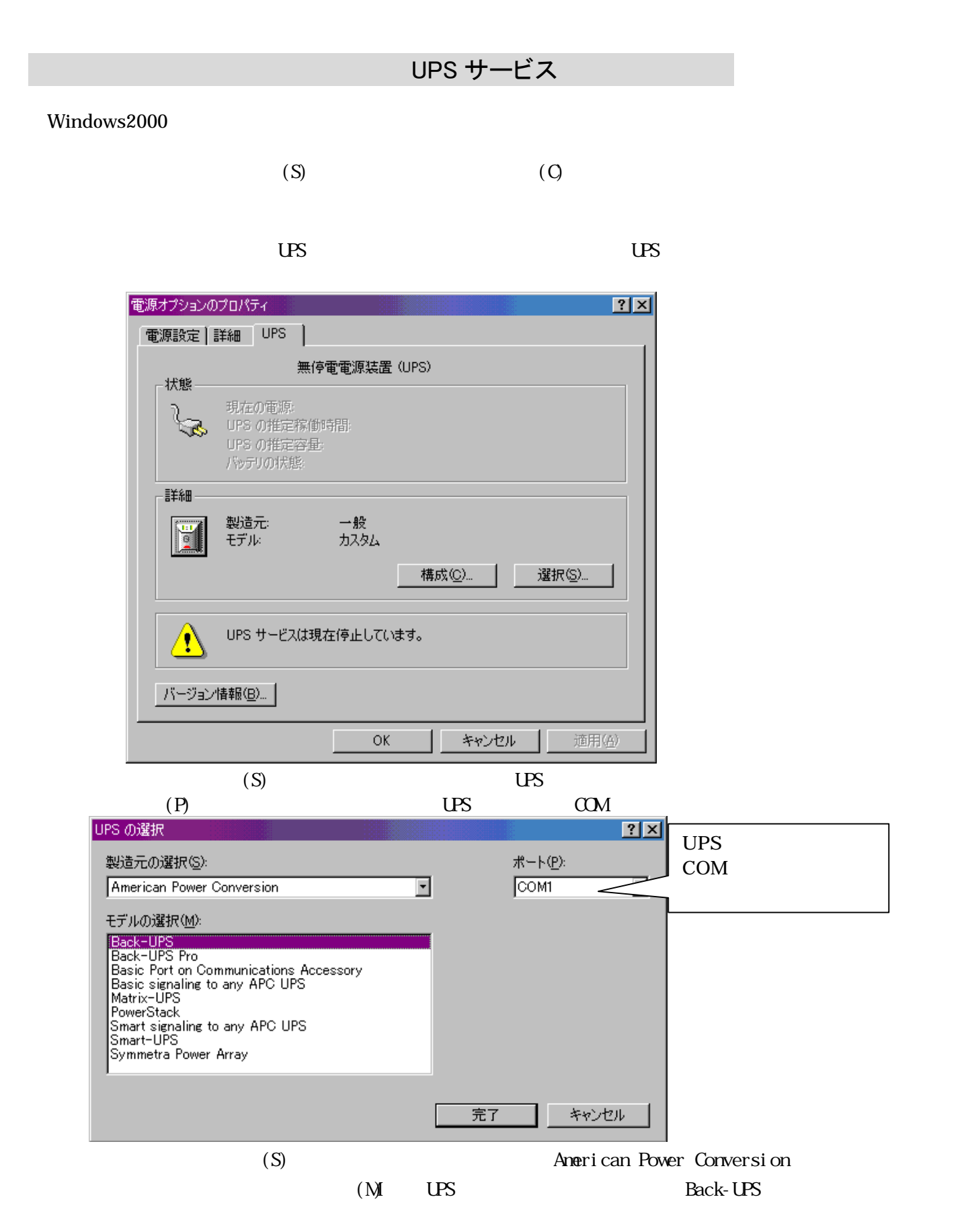

Conversion Back-UPS

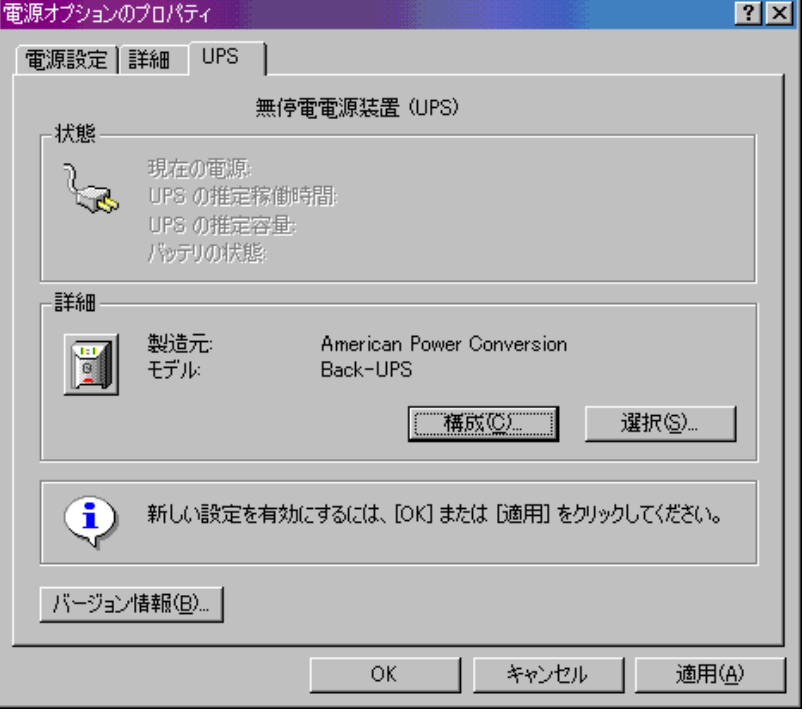

#### $\text{UPS}$

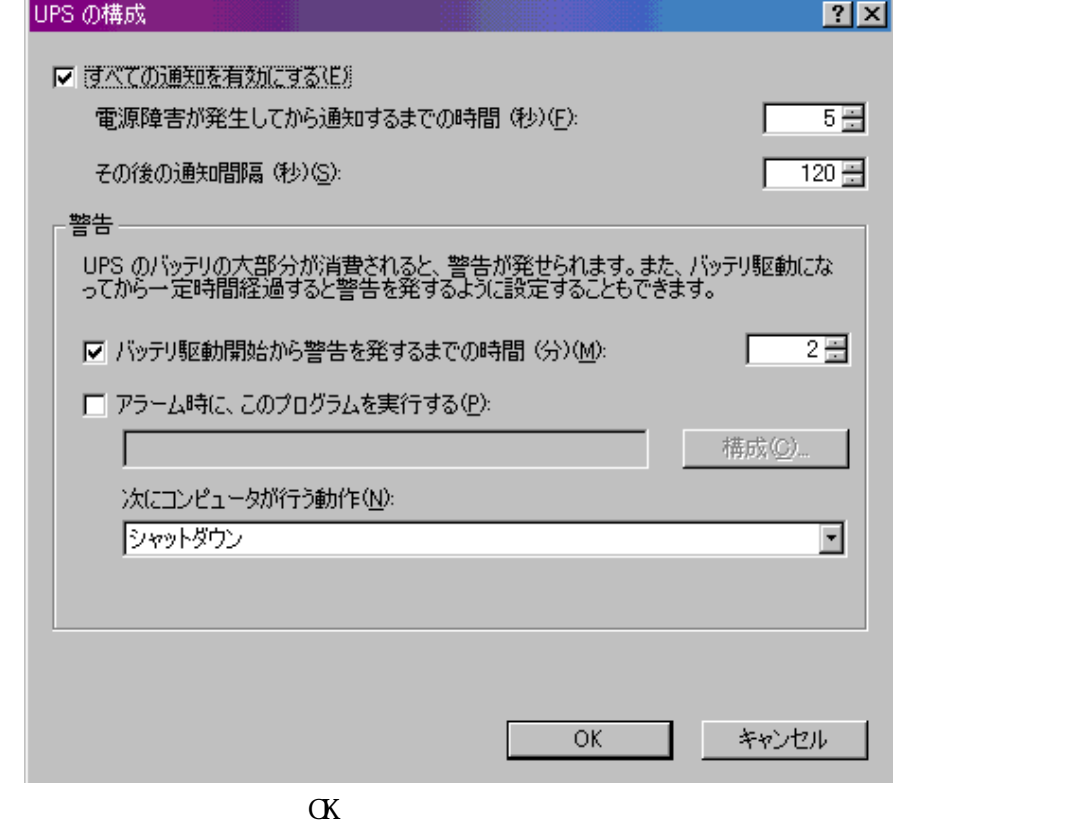

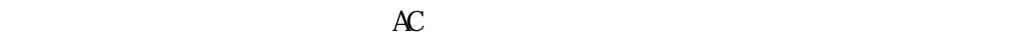

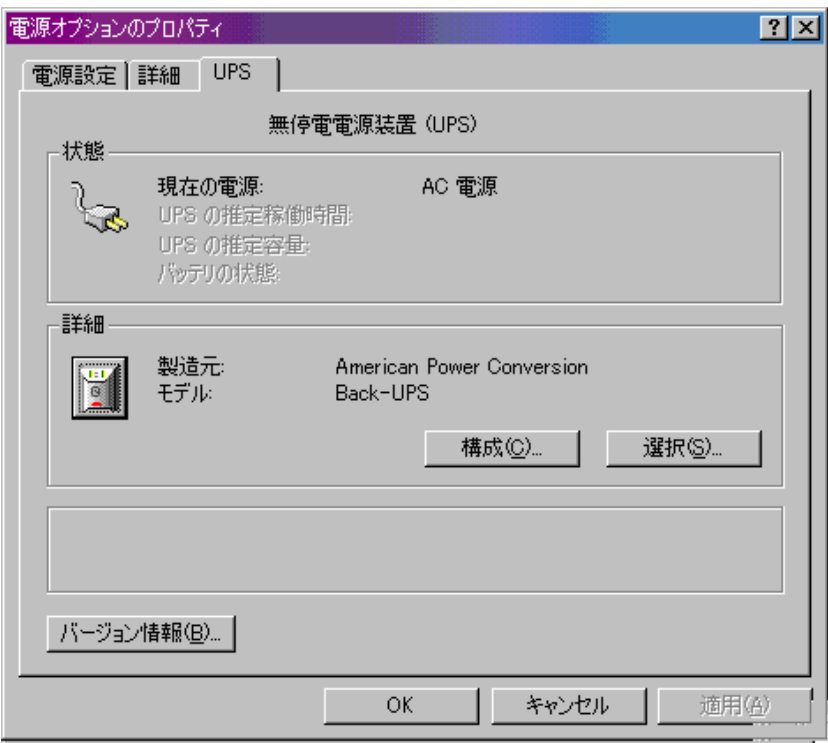

<u>Uninterruptible Power Supply Europe Supplies</u>

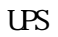

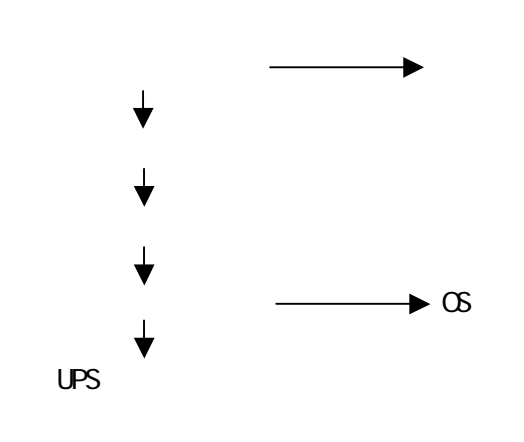

 $\overline{US}$ 

we ups that the set of the set of the set of the set of the set of the set of the set of the set of the set of the set of the set of the set of the set of the set of the set of the set of the set of the set of the set of t

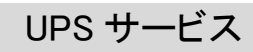

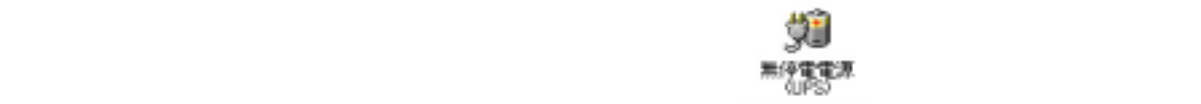

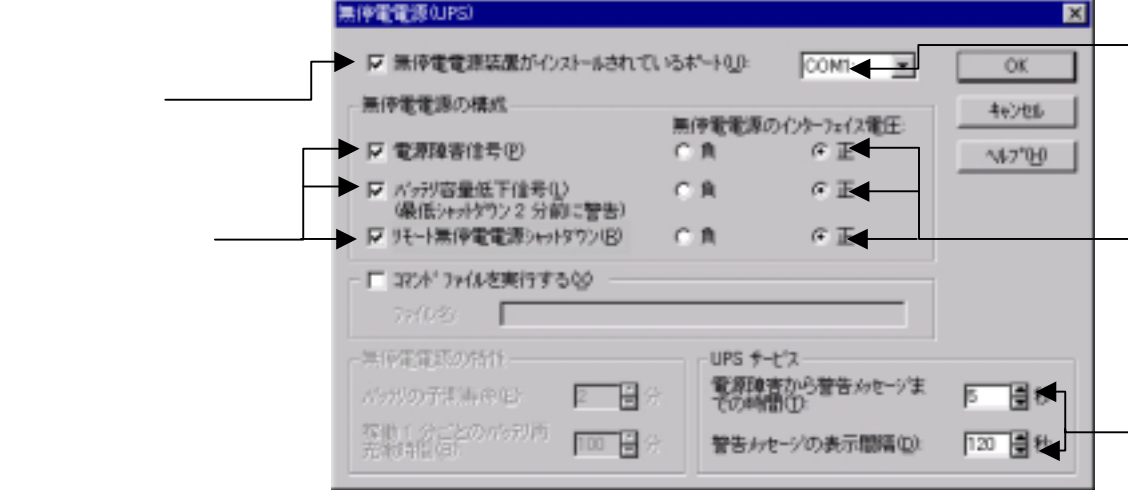

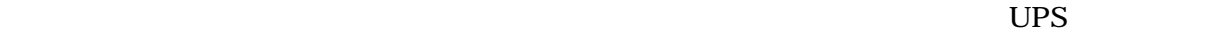

300 million in the second service of the service of the service of the service of the service of the service of the service of the service of the service of the service of the service of the service of the service of the s

 $\overline{UPS}$ 

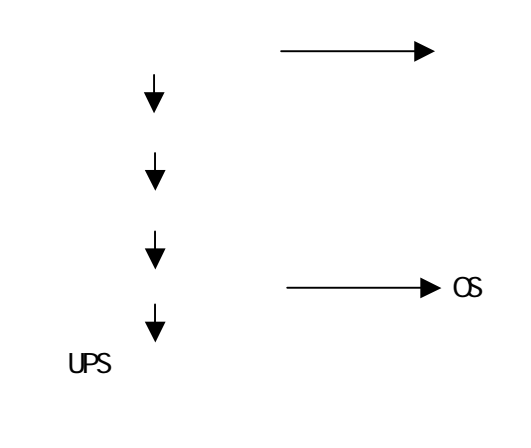

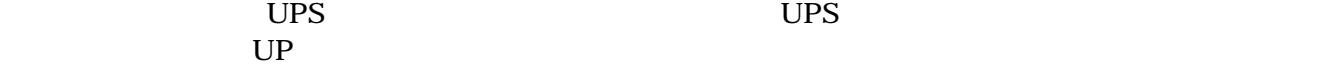

## UPS モジュール

Netware3.12J/3.2J

#### http://support-j.novell.co.jp/misc/patlst.htm

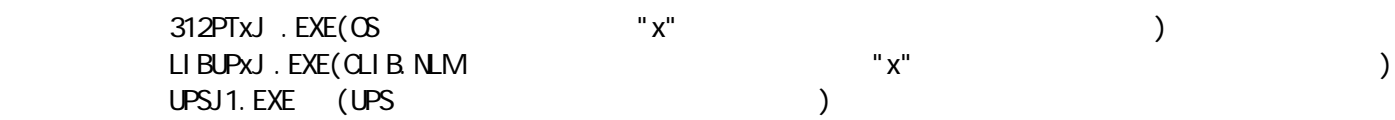

#### AUTOEXEC.NCF

 Load AIO Load AI OCONX Load UPS\_AIO

### Netware4.11J/ Intranetware /4.12J/4.2J/5

AUTOEXEC. NCF

 Load AIO Load AI OCONX Load UPS\_AIO

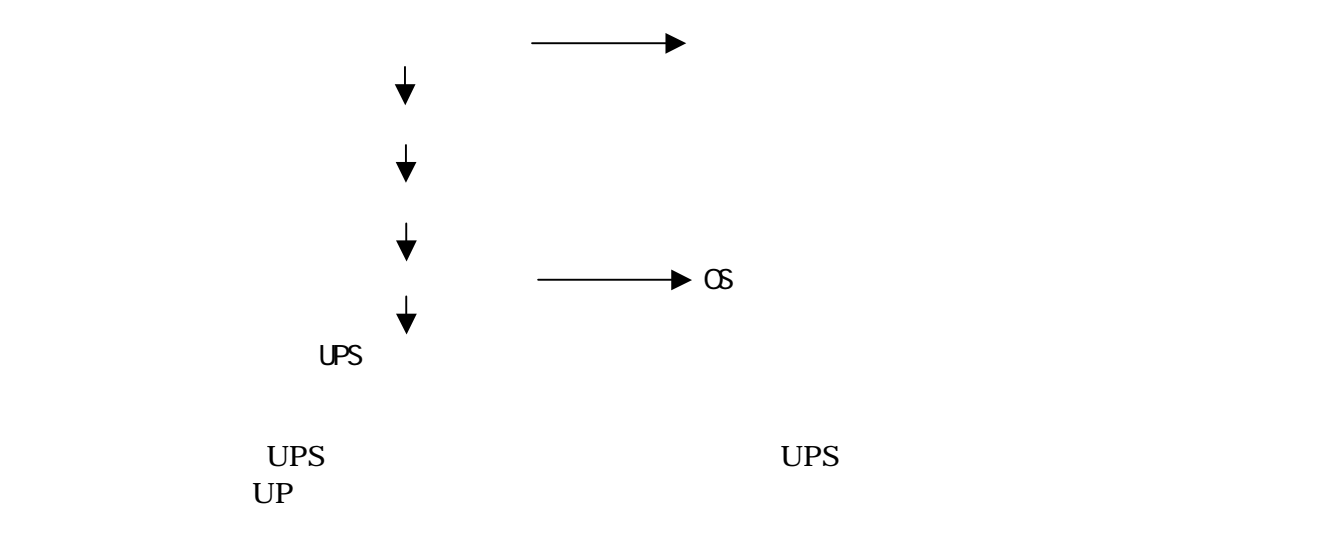

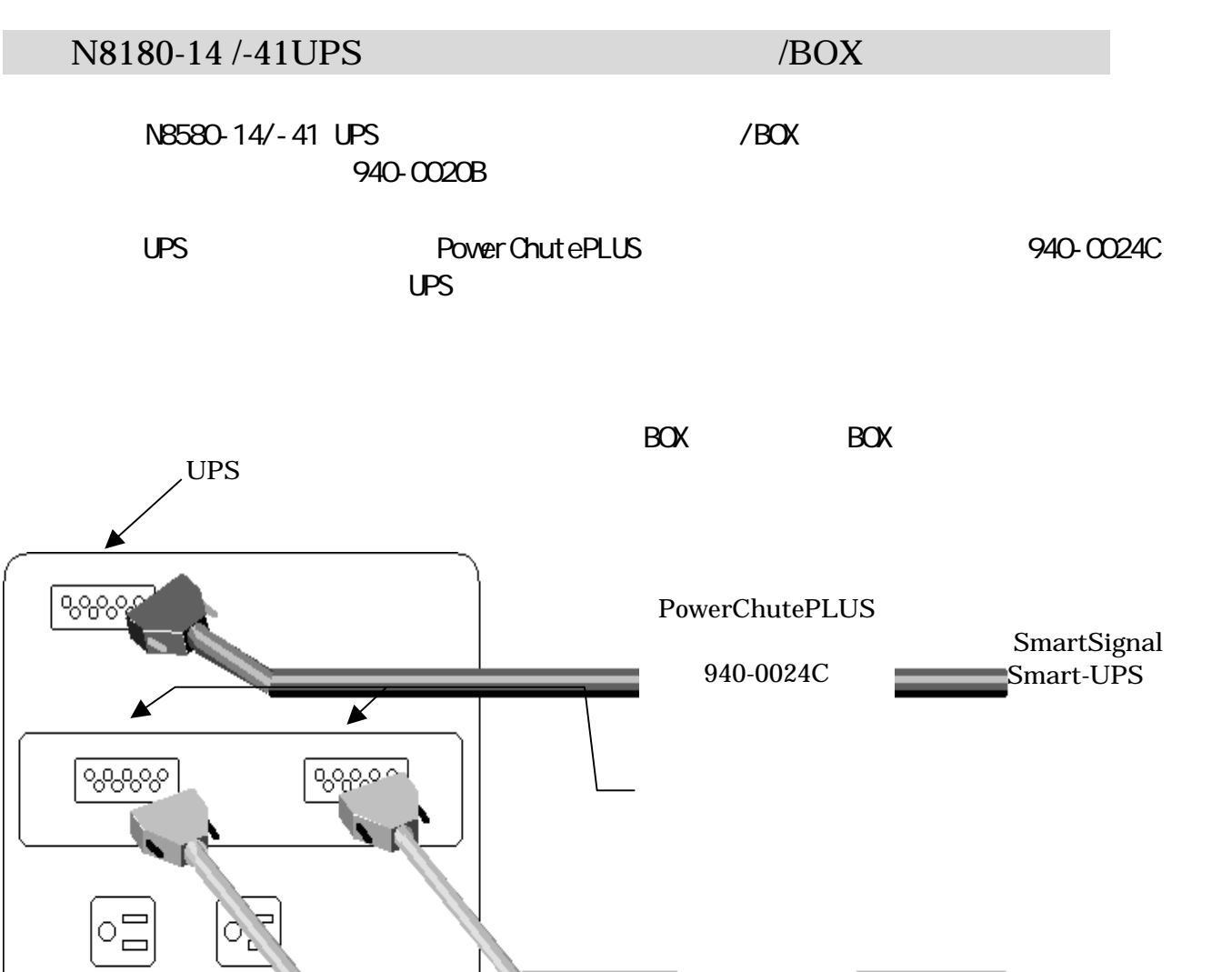

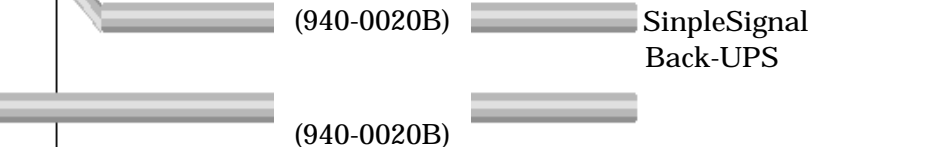

CG PowerChutePLUS

UPS BACK-UPS SimpleSignal

**PowerChutePLUS** 

(
The pwrchute.ini) ShareUPS ConfirmedModeEnabled = Yes

 $\circ \Xi$ 

 $\circ \Xi$ 

음  $\qquad \qquad \Box$ 

 $\circ \Xi$ 

**PoewrChutePLUS**